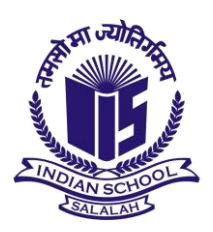

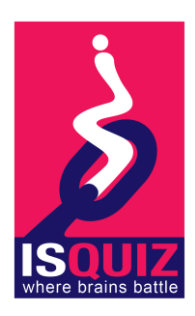

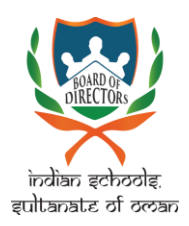

## **ISQUIZ2020 - First Prelims - Guidelines**

Sunday, 4-10-2020

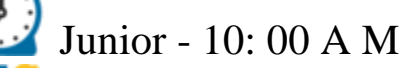

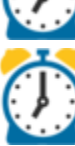

 $ccc$ 

Senior - 11: 00 A M

⌛ Duration: 7 mins # Questions: 15

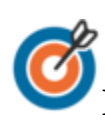

**Password: Will be informed through the school Coordinators** 

- **Link will be available for 20 Minutes**
- ✅ **Enter your registration ID properly**
- ✅ **Fill the first page without mistake**
- ✅ **Click the start button to start the Quiz**
- ✅ **Write your ISQUIZ Registration ID and keep it near you**
- ✅ **Click Next Button to open the next question**

❌ **Don't open any other Tab or new window in your browser** ❌ **Don't enter Blank space in between the Characters of your registration ID** KINDLY NOTE **REGISTRATION ID** IS CASE SENSITIVE (**USE CAPITAL LETTERS** ALONE)

❌ Check the correct option for the question before clicking next button as you don't have an option to come back

X Don't leave any question unanswered as there is no negative marks.

X Don't move your cursor here and there, if you accidentally leave the page, within 10 seconds close the warning message and get back to quiz window.

❌Don't leave the Quiz window till you submit your response, you can close after seeing the confirmation message.

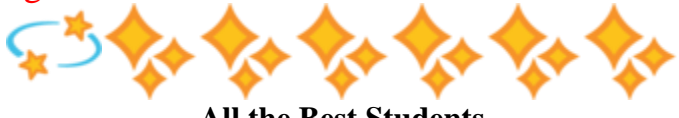

**All the Best Students**